## **Ta fram en födelsedagslista från startsidan**

Vi har problem med att få en korrekt lista från rapportfunktionen. Därför får vi lösa detta temporärt till vi har kollat på problemet

Gå till startsidan och födelsedagslistan

Här kan du se vilka medlemmar som fyller år under året. Starta gärna ett nytt statistik år när statistiken för 2020 är klar.

Hur listan på startsidan visas är beroende hur ni har ställt in era inställning (Rapporterinställningar)

Steg 1

| <b>STARTSIDA</b><br><b>FÖRSAMLING</b>                                                                                                    | GRUPPER PERSONER RAPPORTER                                             | <b>INSTÄLLNINGAR</b><br><b>MINA UPPGIFTER</b> | <b>LOGGA UT</b>                                                                           |
|----------------------------------------------------------------------------------------------------|------------------------------------------------------------------------|-----------------------------------------------|-------------------------------------------------------------------------------------------|
|                                                                                                    |                                                                        | Senaste sökning                               | SamfundsAdmin<br>AAA-församling Test<br>(7)                                               |
| Dags att förbereda statistiken<br>Lägg in alla medlemmar, akter och grupper<br>för att statistiken ska bli enklare att göra.<br>Se videoutbildning<br>Läs lathund | ∱∱<br><b>Medlemmar</b><br>88<br>Födelsedagar                           | Avlidna medlemmar                             | Utskick<br>Gör utskick till medlemmar, deltagare i<br>grupper, ledare.<br>Medlemsmatrikel |
|                                                                                                    | Medlemmar<br>K. Anka, 50 år, 7/12                                      |                                               | Om ni inte vill använda den digitala<br>matrikeln.                                        |
| Ändra uppdrag<br>Pastor: Joacim Anesund<br>Diakon: Kalle Anka<br>Faktura: Brigithe Törneke                                                                        | A. Lukas, 50 år, 1/1<br>J. Anesund, 55 år, 24/2<br>F. Anka, 65 år, 2/3 |                                               | <b>Huvudbok</b><br>Skriv ut församlingsboken minst en gång<br>om året, gärna oftare.      |
| Ordf: Mikael Lindholm<br>Kassör: Kalle Anka<br>Sång/musik: Alexander Lukas                                                                                        |                                                                        | Användare<br>Lasta konton                     | Almanacka<br>2020-11-24 SPAR-uppdatering                                                  |
| Organist: Joacim Anesund                                                                                                    |                                                                        | Kalle Anka (kalank)                           | 2020-12-24 SPAR-uppdatering                                                               |
| Ny person<br>Lägg till ny person.                                                                                                    |                                                                        |                                               | Videoutbildning<br>Korta videoutbildningar för de flesta<br>funktionerna i Repet.         |
| Församlingsboken                                                                                                    |                                                                        | Återställ lösenord                            | Lathundar                                                                                 |
| Se medlemmar och akter digitalt.                                                                                                    |                                                                        | Skicka nytt lösenord med SMS.                 | Manualler för funktioner i Repet.                                                         |

Support © Equmeniakyrkan 2007 - 2019

Markera alla poster i födelsedagslistan

Kopiera genom att trycka ner knappen Ctrl och dutta en gång på knappen C

## Öppna ett word dokument eller annat liknande dokument

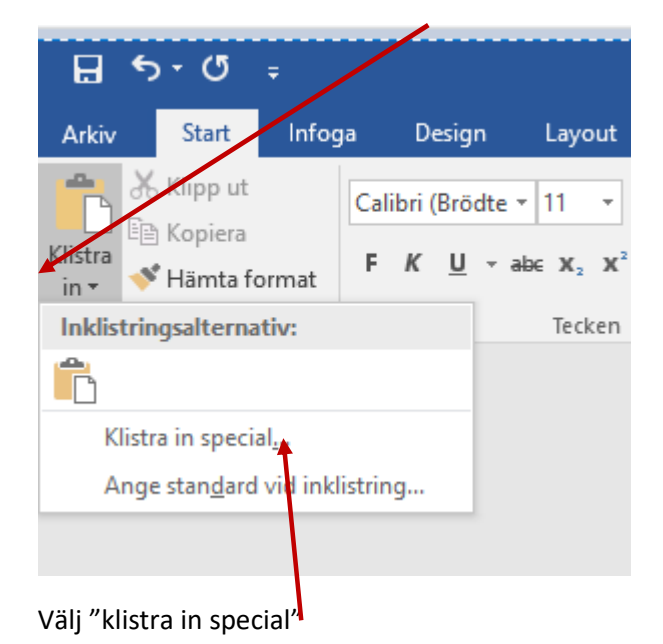

Klicka på klista in (klicka på pil ner för mer funktioner)

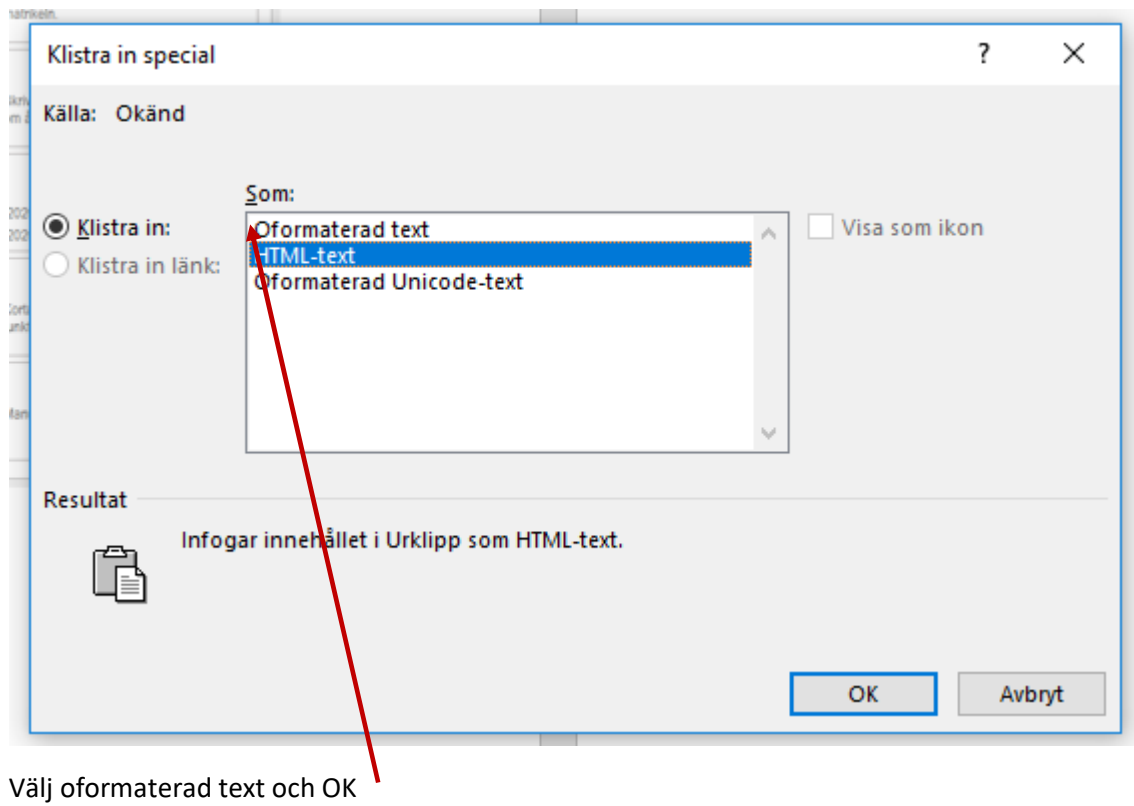

K. Anka, 50 år, 7/12

A. Lukas, 50 år, 1/1

J. Anesund, 55 år, 24/2

F. Anka, 65 år, 2/3

Listan visar 14 månader så du har hela nästa år där I min lista skall K Anka bort som fyller år innan nyår